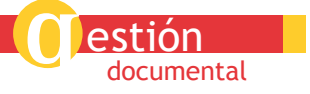

# La gestión de referencias en

*EL DESARROLLO DE SERVICIOS BIBLIOTECARIOS*

**Uno de los aspectos fundamentales que requiere toda actividad profesional y de investigación es documentarse, es decir, disponer de una manera organizada de la información necesaria para el desarrollo de nuestro trabajo. Ello requiere establecer cuál es el estado de la cuestión del tema, la revisión bibliográfica y su presentación normalizada. Estas acciones sin duda van a contribuir a dar credibilidad al trabajo, a dar a conocer las fuentes de información que hemos utilizado y a reconocer las aportaciones que otros colegas han tenido en el resultado final de la investigación. Sin embargo, esta tarea requiere una alta inversión de tiempo y esfuerzo que se va a ver facilitada considerablemente con el uso de unas aplicaciones informáticas conocidas como gestores de referencias.**

os gestores de referencias<br>son una de las herramien-<br>tas más útiles y aprecia-<br>das por los investigadores para os gestores de referencias son una de las herramientas más útiles y apreciacompilar y mantener su bibliografía personal; que además les facilitan la tarea de citación en los trabajos académicos según los formatos normalizados (ISO, APA, MLA, Chicago, Vancouver, etc.). Pero los gestores de referencias también son unas herramientas de incuestionable valor para el desarrollo de servicios de información en las bibliotecas y unidades de información.

#### **1. ¿Qué son los gestores de referencias bibliográficas?**

Fundamentalmente son programas que permiten crear, mantener, organizar y dar forma a referencias bibliográficas de artículos de revista o libros; obtenidas automáticamente de una o de varias fuentes de información (bases de datos, revistas, páginas web…), y que añaden a esta función básica su versatilidad para generar cientos de formatos de entrada y salida, utilizados para citar referencias bibliográficas en los trabajos de investigación. Esto es fundamentalmente lo que les diferencia de cualquier otro programa de bases de datos, por una parte la capacidad para compilar información desde la mayoría

de las fuentes de información, y por otra la integración en los programas de proceso de textos (Word, OpenOffice) para facilitar a los investigadores la inclusión de citas en los trabajos de investigación.

#### **2. Los gestores de referencias en el trabajo profesional**

Desde el punto de vista profesional, los gestores de referencias son de gran interés para bibliotecarios y documentalistas por la facilidad que ofrecen para compilar datos de diferentes fuentes de información y distintos formatos, organizar la colección, personalizar formatos de salida y proporcionar servicios de información, tales como:

- Información bibliográfica
- Referencia en línea
- Difusión Selectiva de Información (DSI)
- Monográficos
- Biblioteca Digital

También por ser una herramienta válida para:

- La evaluación de recursos
- Apoyo a las actividades de formación en información (alfabetización digital)
- Elaboración de estudios bibliométricos

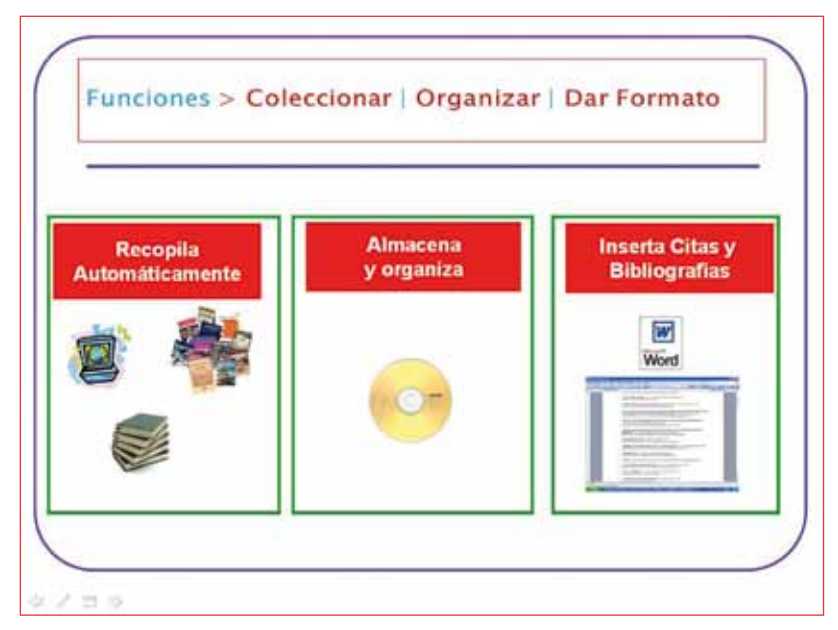

*Fig. 1. Funciones de los gestores de referencias*

#### **3. Funciones básicas de los gestores de referencias**

#### 3.1. Entrada de datos

La entrada de datos puede realizarse de manera manual, introduciendo los datos correspondientes a los diferentes tipos de documentos: artículos de revista, libros, discos, mapas, partituras… Todos los formatos comparten una serie de campos básicos, comunes a todos ellos, como son: el autor, el título, las materias… y unos campos específicos para cada tipo de documento.

Pero la función principal de un gestor de referencias no es esta, sino la de compilar información de manera automática sin necesidad de teclear los datos de forma manual. Los gestores permiten recoger los metadatos que nos proporcionan las fuentes de información preexistentes (bases de datos, catálogos, revistas electrónicas, fuentes comerciales). Para ello los gestores trabajan con un formato en texto plano (*.txt*) denominado RIS1 , desarrollado por *Research Information Systems -*de quien toma el nombre- que permite que los programas de citas puedan intercambiar datos entre sí y exportarlos con sorprendente facilidad desde cualquier fuente de información. El formato RIS consta del nombre estándar del campo, identificado con dos letras mayúsculas, espacio guión espacio, y la información correspondiente a ese campo. Si el campo fuera repetible utilizaría la primera letra en mayúscula y el número ordinal correspondiente, por ejemplo A1 - "Cordón García, José Antonio", A-2 "Martín Rodero, Helena" (Ver figura 2).

Los gestores también trabajan con otros formatos de importación como MARC, o los correspondientes a cada editor de bases de datos como SILVER PLATER, EBSCO, Emerald, MLA,

*Una manera potente y sencilla de recopilar información es la desarrollada por RefWorks, que ha tenido la genialidad de aplicar un sistema de redifusión de contenidos RSS al gestor de referencias, que permite la suscripción a canales RSS de revistas, noticias, empleo, etc.*

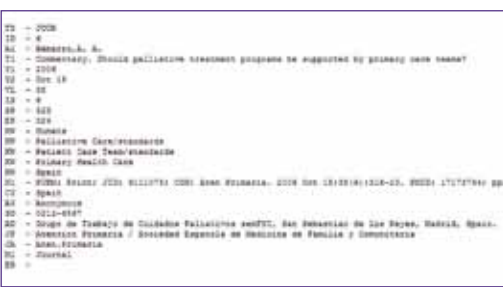

*Fig. 2*

CSIC, etc. La facilidad para compilar información desde diferentes formatos es una de las características esenciales de los gestores de referencias. Y la importancia es tal, que prácticamente todas las fuentes de información especializadas disponen de formatos de salida en RIS o en otros formatos de exportación, ya sea directa o indirecta.

Cuando hablamos de exportación directa nos referimos a que la fuente proporciona un enlace que permite enviar la información en formato RIS directamente al gestor de referencias para que se integre en el mismo, sin más. La importación indirecta exige la utilización de filtros de información desde el gestor de referencias para integrar la información a través

de un fichero de texto plano en RIS, u otro formato.

La posibilidad de disponer de importación directa o no, en muchos casos, está en función de intereses comerciales<sup>2</sup>. Por ejemplo, Refworks ofrece exportación directa desde los productos de su misma firma como son CSA o ProQuest; sin embargo, los productos de Thomson (Web of Knowledge) permiten la exportación directa a End-Note, pero no a RefWorks, que no es un gestor de su compañía (Ver figura 3).

Otra manera que ofrecen los gestores de referencias para compilar datos es la consulta directa a bases de datos o catálogos desde la propia herramienta; de esta manera ni siquiera tenemos que acudir a realizar la consulta a la fuente de información, sino que desde el propio gestor podemos seleccionar la fuente y mediante el formulario de búsqueda que nos ofrece, efectuar la consulta e integrar los datos (Ver figura 4).

Las herramientas de última generación cada vez son más ami-

gables en la consecución de estas tareas. Este es el caso del gestor de referencias de software libre Zotero, que identifica un producto bibliográfico en la barra de herramientas, donde nos aparece un icono de un libro, una película, un documento, que exportamos con sólo pinchar sobre el mismo, como vemos en la figura 5.

Otra manera potente y sencilla de recopilar información es la desarrollada por RefWorks, que ha tenido la genialidad de aplicar un sistema de redifusión de contenidos RSS al gestor de referencias, que permite la suscripción a canales RSS de revistas, noticias, empleo, etc. Cuando existen nuevas incorporaciones, estas aparecerán en negrita, de forma que entrando a los enlaces, las nuevas referencias serán enviadas directamente a nuestro gestor. De esta manera, por ejemplo, podemos añadir todos los canales *feed* de revistas que tengan interés para la institución y, simplemente, entrando una vez a la semana a compilar la información podremos generar dife-

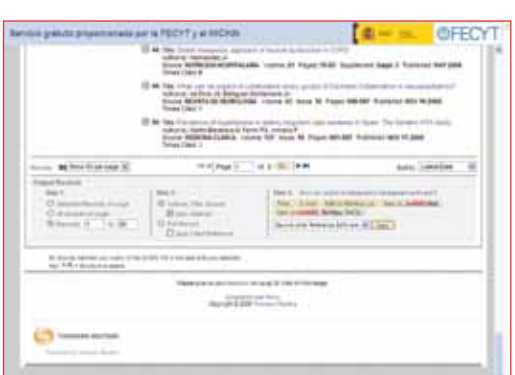

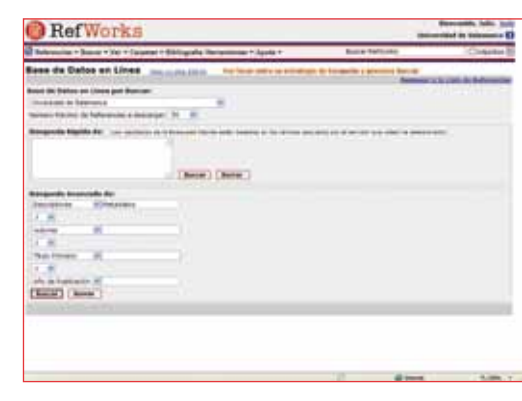

*Fig. 3. Exportación desde ISI Thomson Fig. 4. Consulta a catálogos de RefWorks Figura 5. Zotero*

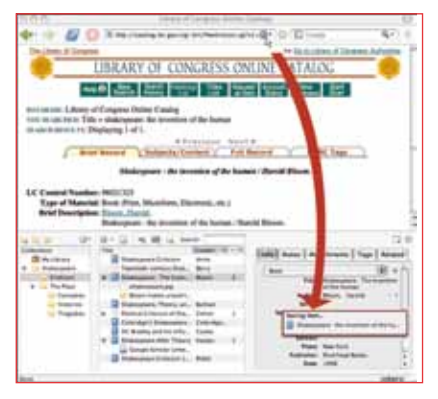

| <b>RefWorks</b>                                                                                                    |                |                              | mond in because El        |  |
|----------------------------------------------------------------------------------------------------|----------------|------------------------------|---------------------------|--|
| Hence + Bussy + Vor + Cappen + Bibliografia Heromanian + Jyuda +                                                                                          |                | <b>Book at Mall truck in</b> | 10 Harmer                 |  |
| <b>Fuente RSS</b><br>minima das Espainas, ESP<br>tion at excellent car had<br>19, as Auctio FIEE 715                                                      | Apage Fans PAL |                              | book & R. K.D. IN ANTIQUE |  |
| <b><i><u>Research and</u></i></b> And Telephone<br>BREST THANKING TUYOS WAS THAT THE " INVESTIGATION OF AN ALL AS THE ASS ARE ARRESTED FOR                |                |                              | After Tennel              |  |
| Analysis the ball included business<br>their lets?/Well have all \$307 december this wheat \$7                                                            |                |                              | Albert Shorters           |  |
| Atladas Milk Massaker                                                                                                    |                |                              | Albert Street             |  |
| Auto Princess Registration of the Auto Auto State<br>Take of Contents Fore that cover recently supported books of both Proceedings                        |                |                              | Arter Skote               |  |
| <b>EDANTIC LANGUAGE DESIGNATIONS ENTIMATED INFORMATION</b><br><b>SORO DIES-DAKE DIER RAWWICH-HAN-ANNUL DE</b>                                             |                |                              | Arizal, Silveries         |  |
| <b>REEL STATUS (with an officer). As EAR/Auto meetals, I discussionly bill</b><br><b>State LFTS FAME Track, 21. Jackson's SPIN Thanking concernant DK</b> |                |                              | Arts: Miller              |  |
| Bulletini (B) Na Poloche Kim Audulusia (N. Milatimi or had<br>(ISS) (USASS), NJA & LAger USA Asseme resulting 3                                           |                |                              | <b>AME: TEMP</b>          |  |
| <b>Culturizes Bulghess</b><br>preside a collect for classical characteristic characteristic of a cent of                                                  |                |                              | <b>Source Streets</b>     |  |
| Incomedable de les identité de la lobarcación<br>5000 (2113-2115 OR 24, 2356, Feature total artists 2                                                     |                |                              | <b>Ballie Street</b>      |  |
| El professorad de la Atlantegista - Esna de outras                                                                                                    |                |                              | <b>Ame: Model</b>         |  |
| Electronic Library : Table of Countries<br>fairs at Limario from the load recents acakered league of The Bladmost Library                                 |                |                              | After Street              |  |
| 6 U.S.K. Bis compliances                                                                                                    |                |                              | <b>May Street</b>         |  |

 *Figura 6. Añadir fuente RSS a RefWorks*

rentes servicios de alerta (Ver figura 6). Zotero también ha anunciado esta función para su versión 2.0. Sobre todo hay que destacar la facilidad cada vez mayor que tienen unos y otros de recopilar datos procedentes de distintos productos, lo que proporciona una enorme capacidad a estas herramientas que se han mostrado fundamentales para poder ofrecer un servicio de información de calidad, fiable y seguro.

#### 3.2. Organización y consulta

La mayoría de los gestores permiten organizar la información que recopilan en carpetas que el usuario puede crear, organizar y compartir con otros usuarios en función de sus intereses. Los datos se organizan fundamentalmente en torno a tres índices básicos: Autores, Títulos y Materias. Podemos disponer de valores relativos de la frecuencia de aparición de los términos en la base de datos. Esto garantiza el poder llevar a cabo un buen sistema de control de autoridades. Esto es muy importante ya que vamos a manejar datos procedentes de diferentes fuentes, en diferentes lenguas, que cuentan con sistemas de indización distintos…, por lo que es necesario dar integridad

a la base de datos, de manera que los términos que estén indexados bajo una forma sólo lo estén bajo esa, y no otra (Ver figura 7).

Para ello los gestores disponen de mecanismos que permiten

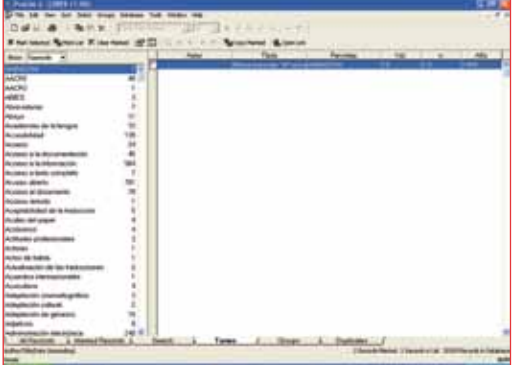

*Figura 7. Índices de autoridad por materias en ProCite*

hacer cambios masivos, o sustituciones de unos términos por otros de manera automática; ya

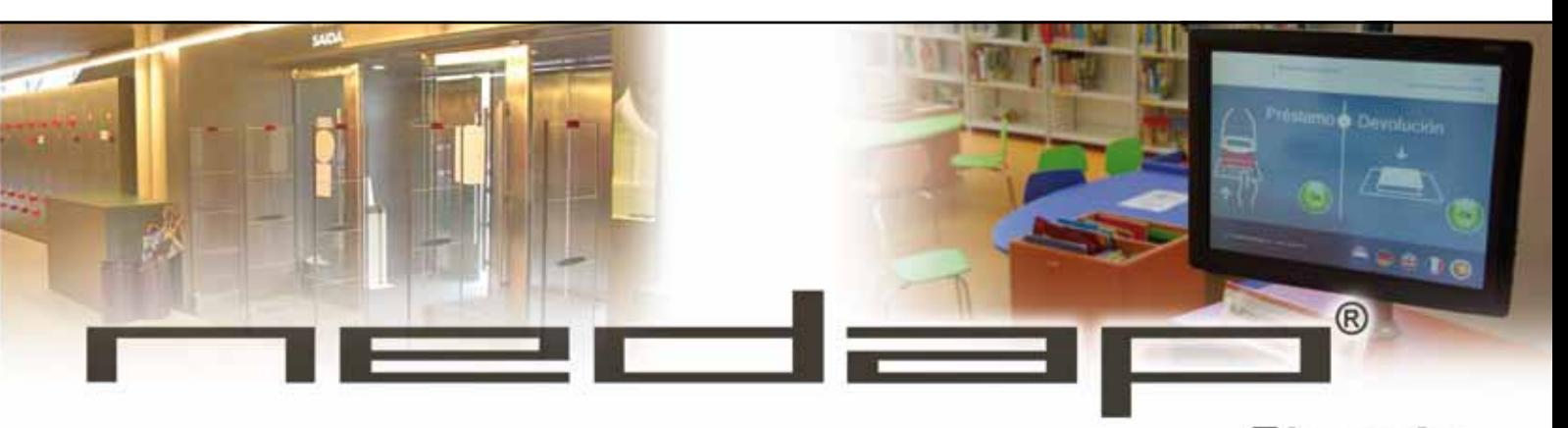

### Iberia

### **Soluciones RFID para Bibliotecas**

#### · Autopréstamo

· Buzón RFID de devolución · Quickscan: Inventario inmediato sin manipulación de la colección

#### **• Etiquetas RFID**

· Antenas antihurto y estadísticas cuenta-personas · Compatibilidad con diferentes Software de Gestión (SIGB)

#### **Estantería RFID inteligente**

librariNet: estadísticas de uso de equipos.(P.ej. Nº de préstamos realizados en un autopréstamo) Servicio de Asistencia Técnica Remota

www.nedap.es

Nedap Iberia, S. A. Avda. de los Llanos, 18 · 28430 Alpedrete (Madrid) Tel.: +34 918 406 767 · Fax: +34 918 406 760 · biblioteca@nedap.es

que la integridad de los datos de que disponemos en el gestor será esencial para que los servicios que proporcionemos sean fiables y seguros.

#### 3.3. Salida de datos

Como antes pusimos de manifiesto, uno de los valores fundamentales de los gestores de referencias es la capacidad y versatilidad de los formatos de salida. Tanto de formatos relativos al tipo de soporte de los documentos: salidas en texto plano (.txt), en texto enriquecido compatible con los procesadores de texto (.rtf y .doc), en formato Adobe Reader (.pdf), o directamente en formato hipervinculado (HTML), como en formatos de cita normalizados (ASCI, Vancouver, Chicago, UMI…) o estilos de publicación de las revistas más importantes de cada campo del conocimiento (MLA, AIA, Biochemistry, AIAA Journal, etc.). Algunos de ellos ya ofrecen la posibilidad de crear formatos de salida personalizados.

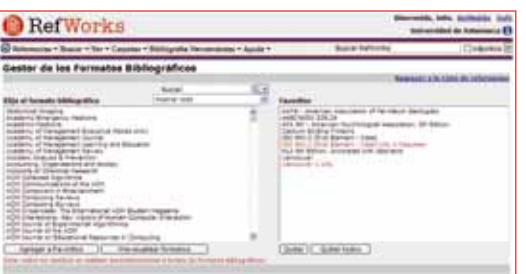

*Figura 8. Formatos de cita de RefWorks*

#### **4. Aplicaciones de los gestores al trabajo profesional**

Como ya hemos mencionado anteriormente, los gestores de referencias son instrumentos muy valorados por los investigadores pero no hay que olvidar que estos tienen una clara aplicabilidad profesional, fundamentalmente en los servicios de información.

Quienes trabajamos en bibliotecas universitarias y centros de documentación especializados somos conscientes de la necesidad cada vez mayor de disponer de buenos canales de información especializada, más aún en la época de las redes de información que han traído consigo la amenaza de la *sobreinformación* o *infoxicación*<sup>3</sup> . Es ahora más que nunca cuando necesitamos tener a nuestra disposición fuentes de información seguras y fiables.

La diversidad de fuentes de información que maneja cualquier unidad de información, con distintos sistemas de consulta, diferentes formatos, idiomas, sistemas de indización, metadatos, etc., ha hecho que algunas bibliotecas incorporen metabuscadores que permitan gestionar "teóricamente" toda la información disponible en catálogos, bases de datos, revistas electrónicas. Algunos de estos metabuscadores, como MetaLib (ExLibris), WebBridge (INNOPAC/Millennium), Article Linker (Serials Solutions), son una buena ayuda, pero su precio es alto y en muchos casos su rendimiento no es el esperado.

Tomando como ejemplo la Universidad de Salamanca y según los datos proporcionados en las estadísticas de REBIUN para el año 2008, esta tiene suscritas 13.000 revistas electrónicas de 14 paquetes distintos y 95 bases de datos. Esto supone que cualquier investigador que necesite documentarse sobre un tema determinado, deberá emplear buena parte de su tiempo en conocer en qué paquetes se encuentra la información que busca y los diferentes sistemas de recuperación de información.

La información que obtenemos, con relativa facilidad, de diferentes recursos de un área especializada (información referencial de las revistas en papel de nuestra biblioteca, información de revistas bajo licencia, recursos web, recursos en acceso abierto, recursos co-

merciales, etc.) va a ser un recurso fundamental en torno al cual vamos a articular diversos servicios que van a garantizar una percepción positiva de la biblioteca por parte de nuestros usuarios, y que nos van a posibilitar aumentar su base social, ya que con el mismo esfuerzo que usamos para satisfacer las necesidades de nuestros usuarios inmediatos podemos proporcionar servicios de valor añadido que atraigan a usuarios no directamente presenciales a través de servicios innovadores como puede ser el de referencia en línea, servicios de alerta y creación de una biblioteca digital.

#### 4.1. Servicios de referencia

Disponer de una buena base de datos que integre los diversos recursos de información, sea cual sea el origen, formato o propiedad, va a ser el punto de partida para crear un servicio de referencia eficaz y eficiente que garantice que cualquier persona que solicite información sobre cualquier tema de nuestra área de conocimiento, pueda disponer de ella en apenas unos minutos. No importa si el usuario lo hace de manera presencial o de manera remota a través de servicios de chat en línea o correo electrónico. Lo fundamental es que vamos a proporcionarle, además de la información puramente referencial, un resumen o abstract del contenido del documento, y, lo que es más importante, un enlace directo al recurso, de manera que con un simple click pueda acceder al documento a texto completo.

#### 4.2. Servicios de alerta

La información recopilada de todo tipo de fuentes no solo va a ser útil para ofrecer información a través de un servicio de referencia, sino que también nos va a permitir, de manera muy sencilla, adelantarnos a las necesidades de nuestros usuarios

## edebé **LIBROS** QUE ENTUSIASMAN

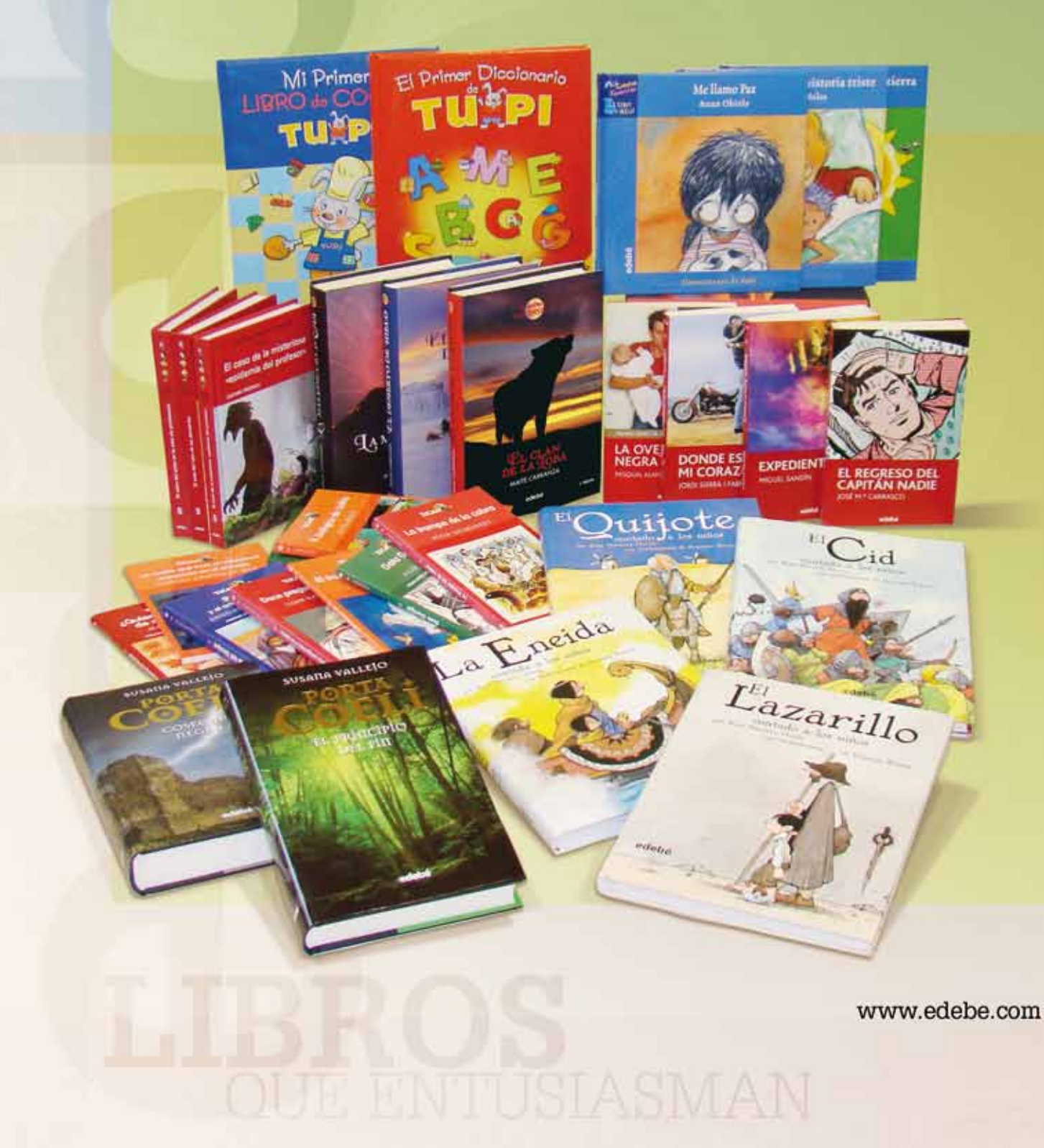

*Los gestores de referencias resultan de gran interés para bibliotecarios y documentalistas por la facilidad que ofrecen para compilar datos de diferentes fuentes de información y distintos formatos, organizar la colección, personalizar formatos de salida y proporcionar servicios de información.*

e incluso generar nuevas necesidades de información. Esto lo podemos hacer creando un servicio de alerta que canalizaremos por correo electrónico<sup>4</sup>: vaciado de artículos de revista, monográficos, noticias, empleo… El servicio de correo electrónico, frente a otros servicios pioneros de la primera era Internet que ya han desaparecido -como Gopher, Ftp- sigue siendo de gran eficacia frente a la información estática de la web. Podemos afirmar, sin temor a equivocarnos, que ya casi nadie consulta de manera sistemática la página web de su biblioteca. El esfuerzo y dedicación que requiere la elaboración y mantenimiento de una página web no se ve rentabilizado por el uso. Sin embargo, recibir la información de manera personalizada en nuestro buzón de correo garantiza que la información nos llegue de manera cómoda y eficaz. De esta manera podemos saber qué nuevos artículos se han incorporado a la biblioteca, y si alguno es de interés, con un simple click en la línea azul del

hipervínculo, lo podremos tener en PDF al instante. Este tipo de servicio contribuye claramente a rentabilizar la inversión económica que cualquier entidad realiza en recursos electrónicos, ya que las cifras que se proporcionan sobre consulta y rentabilidad de los recursos son realmente alarmantes. Las entidades disponen de mucha información que pagan a un alto precio y que apenas se utiliza.

#### 4.2.1. Vaciado de artículos de revista

Supone un servicio de alerta en sentido horizontal, es decir, un envío de las referencias de artículos de las revistas incorporadas a la biblioteca durante la última semana; como consejo, es importante ser selectivos, es decir, seleccionar muy bien qué revistas son las que verdaderamente suscitan más interés entre nuestros investigadores, ya que tendremos que proporcionar una cantidad de información que sea asumible, de otra manera la persona que reciba un correo con 500 artículos probablemente termine por no mirarlo y, consecuentemente, borrarse del servicio.

#### 4.2.2. Monográficos

Cuando recogemos referencias desde las herramientas de gestión bibliográfica, vamos incorporando información a los distintos índices que genera el sistema, entre ellos el de descriptores o keywords, que aparecerán en la base de datos con el número de ocurrencias, disponible en la opción *Browser*. A partir de aquí es fácil elaborar envíos de información referencial en torno a un tema determinado. Normalmente seleccionaremos aquellos asuntos que suscitan más interés y resultan más atractivos en un momento dado (redes sociales, Web 2.0…).

#### 4.2.3. Servicio DSI

Se trata de un servicio personalizado, a medida del propio cliente, que se ajusta a un perfil determinado y que se suele

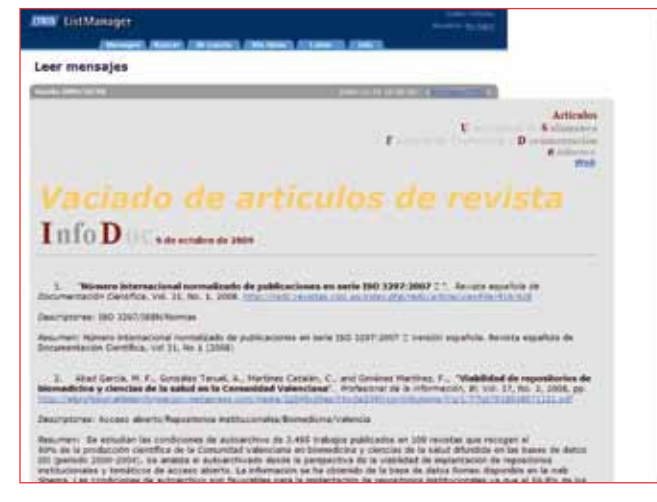

*Fig. 9. Vaciado de artículos de la Lista infoDOC Fig. 10 Índice de descriptores*

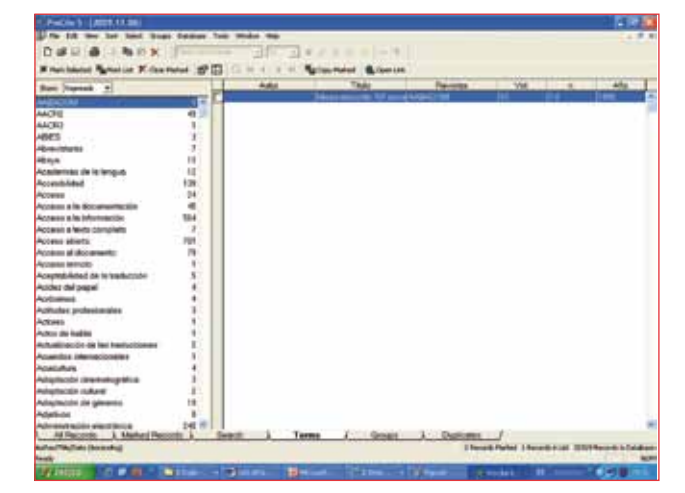

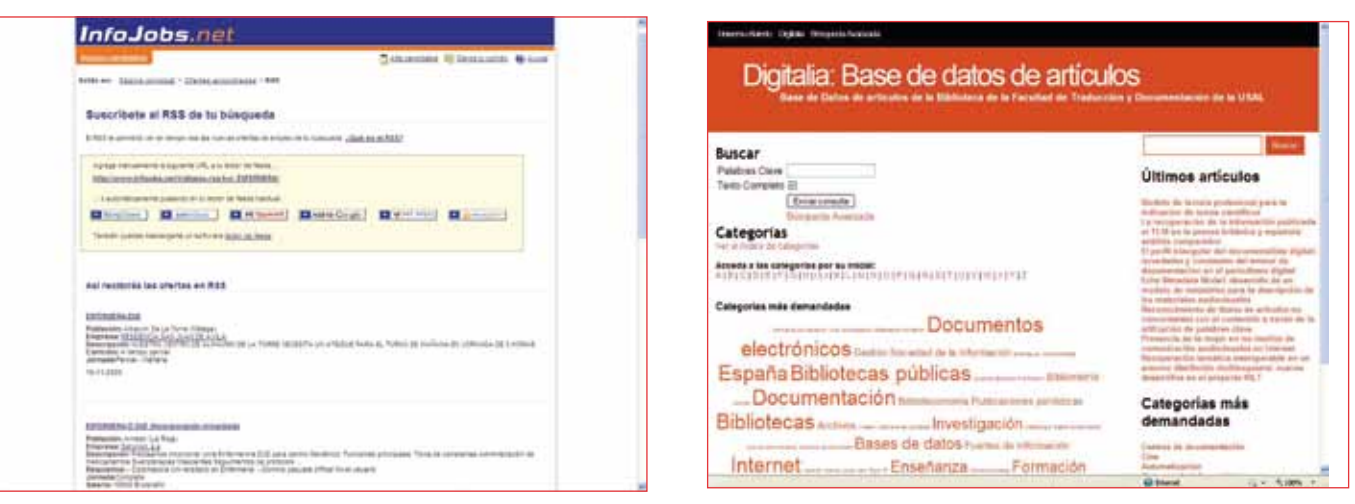

*Fig.11. Fuente RSS de InfoJobs Fig. 12: Digitalia*

proporcionar a los usuarios con necesidades de información muy especializadas. El gestor de referencias facilita la tarea, ya que efectuando una sola búsqueda –que se podrá ir ajustando y perfilando en función de nuevas necesidades- y almacenándola en el gestor, podremos sistemáticamente lanzarla cada cierto tiempo (2 ó 3 meses). De esta manera, todas las noticias bibliográficas nuevas, incorporadas a la base de datos, van a ser compiladas y enviadas a cada perfil de usuario. Esta funcionalidad que solamente tenían ProCite y EndNote, ya ha sido incorporada a RefWorks y Zotero.

#### 4.2.4. Formación, Empleo, Noticias

La información que podemos recoger a través de gestores no sólo se limitará a información bibliográfica; un servicio de información va a ser más competente siempre que recoja cualquier tema de interés para sus usuarios. Actualmente desde el gestor de referencias RefWorks -y en breve también se ha anunciado para la versión 2.0 de Zotero- es posible incorporar mediante canales RSS información sobre búsquedas concretas: ya sean noticias, empleo o formación. De forma que nosotros podemos hacer una búsqueda en Noticias de Google sobre un tema concreto, por ejemplo Agricultura, y suscribirnos al

canal RSS de esas noticias para incorporarlo a las fuentes RSS de RefWorks. De esta manera podemos disponer de esas noticias en nuestro gestor y enviarlas a nuestros usuarios con la periodicidad que estimemos adecuada. Lo mismo haríamos con las ofertas de empleo, casi todo el mundo conoce el más grande portal de empleo de nuestro país, InfoJobs<sup>5</sup>.

A través de este recurso podemos efectuar una búsqueda de empleo sobre un área concreta al que podemos suscribirnos mediante un canal RSS que incorporamos al gestor para crear un servicio de alerta de empleo en un ámbito profesional determinado.

Lo mismo podríamos hacer con aquellos portales que anuncian cursos, congresos y actividades de formación, siempre que dispongan de un canal RSS para poder suscribirse. Toda esta información quedaría almacenada en la base de datos con lo cual podríamos hacer estudios relativos al comportamiento del empleo en nuestro ámbito, cuál es el perfil más solicitado por quienes contratan<sup>6</sup>, o cuántas actividades de formación se están ofertando y en qué ámbitos.

#### 4.3. Biblioteca Digital

Crear una Biblioteca Digital o portal de información electró-

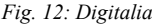

nica a partir de la información almacenada en un gestor de referencias no es una tarea complicada, ya que disponemos de la información, de las referencias, los hiperenlaces al texto completo, y la posibilidad de generar páginas HTML desde el propio gestor de referencias (Ver figura 12).

#### 4.4. Gestión y Análisis de colecciones

Otra de las tareas que podemos desarrollar con un gestor de referencias es la de evaluar colecciones; tarea imprescindible para conocer qué parte de nuestro sistema de información necesita ser reforzado, cuáles son las materias menos representadas, en qué aspectos tenemos que trabajar, y de esta manera gestionar el sistema de adquisiciones con más eficacia y eficiencia.

#### 4.5. Estudios Bibliométricos

Es frecuente la utilización de gestores de referencias para la realización de estudios bibliométricos. Su manejo resulta, por ejemplo, esencial para conocer la producción científica de un país, una región, una provincia; para disponer de una manera unificada, de los datos procedentes de distintas fuentes, en algún caso etiquetarlos; es útil para hacer análisis comparativos, para ver los niveles de solapamiento de las bases de

*La experiencia profesional de casi dos décadas pone de manifiesto que los gestores de referencias han sido y son una herramienta imprescindible para la creación de servicios de información de valor añadido.*

datos, cruzar datos para obtener series temporales, conocer disciplinas emergentes, autores o entidades más prolíficas, etcétera<sup>7</sup>.

#### 4.6. Actividades de Alfabetización digital

En el contexto actual de aprendizaje a lo largo de la vida, la capacitación profesional y lo que se ha denominado alfabetización digital, la biblioteca ya no puede ser solamente partícipe en el manejo de información sino que debe constituirse como una parte activa, como un mecanismo de intermediación entre la información y el usuario, siendo uno de sus objetivos prioritarios conseguir que este sea más autónomo en el uso de la información. Los gestores de referencias ofrecen al bibliotecario una herramienta fundamental y necesaria en la formación en información. Nosotros no podemos enseñar Microbiología a un experto, pero

sí podremos ofrecer nuestra ayuda en el manejo y explotación de recursos y fuentes de información y, por supuesto, facilitar al especialista las tareas de inserción y formateo de bibliografía en sus trabajos de investigación con la utilización de gestores de referencias.

Nuestra experiencia profesional en la organización de sesiones de formación y manejo de esta herramienta para investigadores y docentes ha tenido una excelente aceptación en la valoración de aquello que la biblioteca y sus profesionales pueden aportar a la mejora de nuestras universidades.

#### **Conclusiones**

La experiencia profesional de casi dos décadas pone de manifiesto que los gestores de referencias han sido y son una herramienta imprescindible para la creación de servicios de infor-

mación de valor añadido. En nuestro caso han sido indispensables para la creación de servicios que hemos ido desarrollando a través de proyectos diversos en el campo de la documentación como han sido las bases de datos Dathateke y DoiS, ya desaparecidas, pero que fueron pioneras en nuestro país y tuvieron un importante impacto, o en la actualidad, Digitalia<sup>8</sup>; naturalmente no podemos olvidar la lista de distribución InfoDOC que este año cumplió 15 años, y que cuenta ya con más de 8.000 suscriptores.

Por lo tanto, nuestra valoración de estas herramientas no puede ser más positiva, nuestros servicios nacieron con los primeros desarrollos de las mismas (Pro-Cite, EndNote) y en la actualidad, gracias a los gestores de nueva generación, vamos creciendo y consolidando en visibilidad y competencias hacia los nuevos horizontes de la biblioteca  $2.0$ .

**Notas**

1 RIS (file format) From Wikipedia, the free encyclopedia http://en.wikipedia.org/wiki/RIS\_(file\_format) consultado el 16 de octubre de 2009]. 2 Cordón García, José Antonio ; Martín Rodero, Helena y Alonso Arévalo, Julio. Gestores de referencias de última generación:

análisis comparativo de RefWorks, EndNote Web y Zotero. "El Profesional de la Información". vol. 18, n. 4 (2009), pp. 445-454. http://dx.doi.org/10.3145/epi.2009.jul.14 [consultado el 19 de noviembre de 2009].

3 Cornella, Alfons. Cómo sobrevivir a la infoxicación. "Trascripción de la conferencia del acto de entrega de títulos de los programas de Formación de Posgrado del año académico 1999-2000". vol. 2000), http://www.infonomia.com/img/pdf/sobrevivir\_infoxicacion. pdf [consultado el 19 de noviembre de 2009].

4 INFODOC: Lista de información de Biblioteconomía y Documentación http://listas.bcl.jcyl.es/infodoc/

5 InfoJobs. http://www.infojobs.net [consultado el 20 de noviembre de 2009].

6 Alonso Arévalo, Julio ; Vázquez Vázquez, Marta. Características del comportamiento del mercado de trabajo en biblioteconomía, archivística y documentación. Bienio 98/99. Departamento De Información y Documentación y La Facultad De Ciencias De La Documentación De La Universidad De Murcia (España). 2000; 9-24. http://revistas.um.es/analesdoc/article/view/2531/2521 [consultado el 26 de octubre de 2009]

- **Sibliografía Bibliografía**
- "7 Things You Should Know About Zotero". *EDUCASE*, 2008. http://net.educause.edu/ir/library/pdf/ELI7041.pdf.
- "EndNote Web 2.0.: Guía de Usuario (Enero 2008)". *Biblioteca de la Universidad del País Vasco*, 2008. http://www.biblioteka. ehu.es/p207-content/eu/contenidos/enlace/biblioteca\_guias/eu\_guias/adjuntos/MANUAL%20EndNote%20Web%202.0%20\_febrero%202008\_.pdf.
- "RefWorks: manual de usuario". *Doc6*, 2005. http://bib.us.es/Novedades/FicherosAdjuntos\_Novedades/bib\_4/ Manual%20de%20Usuario.doc.
- "Tabla Comparativa entre Endnote, ProCite y Reference Manager". *Softwarecientifico.com*, 2005. http://www.softwarecientifico. com/paginas/comparativa.htm.
- "Zotero. Guía de inicio rápido castellano". *Zotero*, 2009. http://www.zotero.org/support/es/quick\_start\_guide.
- Alonso Arévalo, J., "ProCite® 5.0 : Guía". *Biblioteca Virtual en Ciencias de la Salud. Habilidades informacionales: recursos, metodología y técnicas de trabajo científico*, 2006. http://eprints.rclis.org/archive/00007214/01/ProCite50.pdf.
- Alonso Arévalo, J., "RefWorks". *Biblioteca Virtual en Ciencias de la Salud*, Vol. 2, 2007. http://sabus.usal.es/bib\_virtual/doc/julio\_gestores.zip.
- Alonso Arévalo, J., "Zotero 2.0 : tutorial". *SlideShare*, 2009. http://www.slideshare.net/jalonsoarevalo/zotero-20.
- Alonso Arévalo, J. y López Lucas, J., "Selección, producción y edición de datos: los gestores de referencias bibliográficas: End-Note, ProCite, Reference Manager, BiblioScape / BiblioExpress. Normas de citación". *Biblioteca Virtual en Ciencias de la Salud*, Vol. 1, 2006. http://sabus.usal.es/site%20med/descargas/Manual\_ProCite50\_Julio%20Alonso.pdf.
- Amat, C. B., "La visualización de resultados de búsqueda y los gestores bibliográficos personales: una nota técnica sobre RefViz 2". *Profesional de la información, El*, Vol. 18, No. 1, 2009, pp. 87-92. http://digital.csic.es/bitstream/10261/7682/1/RefViz.pdf.
- Armenteros Vera, I. and Alfonso Sanchez, I., "Los gestores personales de bases de datos bibliográficas: conoce usted qué es y cómo se maneja el Procite.". *ACIMED*, Vol. 12, No. 2, 2004. http://bvs.sld.cu/revistas/aci/vol12\_2\_04/aci06204.htm.
- Cañedo Andalia, R. and Santovenia Díaz, J., "Zotero: un gestor de referencias bibliográficas libre". *ACIMED*, Vol. 18, No. 6, 2008. http://www.uh.cu/static/documents/AL/Zotero%20gestor%20referencias%20biblio%20libre.pdf.
- Duarte Garcia, E., "Gestores personales de bases de datos de referencias bibliográficas: características y estudio comparativo". *Profesional de la información, El*, Vol. 16, No. 6, 2007, pp. 647-656 . http://elprofesionaldelainformacion.metapress.com/app/ home/journal.asp?referrer=parent&backto=linkingpublicationresults,1:105302,1&linkin=633389948150332500.
- Emamy, K. y Cameron, R., "Citeulike: a researcher's social bookmarking service". *Ariadne*, No. 51, 2007, pp. np. http://www. ariadne.ac.uk/issue51/emamy-cameron/.
- González Guitián, C. y Sobrido Prieto, M., "Guía de uso de EndNote Web., 2007". *E-LIS: E-Prints in Library and Information Science*, 2007. http://eprints.rclis.org/11809/1/Guia-EndNote-Web-2-v-1-1.pdf.
- Ministerio de Educación, P. S. y. D., "Bibliotecas accesibles para todos: Pautas para acercar las bibliotecas a las personas con discapacidad y a las personas mayores". *Colección Manuales y Guías. Serie Servicios Sociales*, 2008. http://www.seg-social. es/imserso/documentacion/33010manuguia.pdf.
- Serrat i Brustenga, M. y Sunyer Lázaro, S., "Experiencias en el uso de los gestores de referencias bibliográficas en la Biblioteca del Campus de Terrassa (BCT) de la UPC". *BiD: textos universitaris de biblioteconomia i documentació*, No. 14, 2005. http:// www2.ub.edu/bid/consulta\_articulos.php?fichero=14serrat.htm.
- Taraborelli, D., "Soft peer review? Social software and distributed scientific evaluation". *Proceedings of the 8th International Conference on the Design of Cooperative Systems (COOP 08),* 2008. http://www.academicproductivity.com/2007/soft-peer-review-social-software-and-distributed-scientific-evaluation/.
- Tramullas, J. and Giménez López, M., "Evaluación de software libre para la gestión de bibliografía". *Jornadas Españolas de Documentación, Santiago de Compostela (Spain)*, Vol. 9, 2007. http://eprints.rclis.org/13953/.

**AUTORES:** Alonso Arévalo, Julio ; Cordón García, José Antonio ; Martín Rodero, Helena. **TÍTULO:** La gestión de referencias en el desarrollo de servicios bibliotecarios. **RESUMEN:** Se describen en este artículo el concepto de gestor de referencias bibliográficas, su interés en el uso bibliotecario así como las funciones y aplicaciones de los gestores en el trabajo profesional. Termina con unas conclusiones sobre la utilidad de los gestores en la Universidad de Salamanca. **MATERIAS:** Bibliotecas / Gestión de la Información / Recuperación Automatizada de la Información.